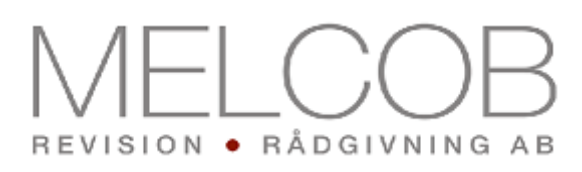

**Revisorsyttrande enligt 13 kap. 6 § aktiebolagslagen (2005:551) över styrelsens redogörelse för väsentliga händelser för perioden efter undertecknade av årsredovisningen för räkenskapsår 2022 fram till april 2024**

Till bolagsstämman i REFINE GROUP AB (PUBL), org.nr 559026-0963

Jag har granskat styrelsens redogörelse daterad maj 2024.

### *Styrelsens ansvar för redogörelsen*

Det är styrelsen som har ansvaret för att ta fram redogörelsen enligt aktiebolagslagen och för att det finns en sådan intern kontroll som styrelsen bedömer nödvändig för att kunna ta fram redogörelsen utan väsentliga felaktigheter, vare sig dessa beror på oegentligheter eller på fel.

### *Revisorns ansvar*

Mitt ansvar är att uttala mig om egendomen på grundval av min granskning. Jag har utfört granskningen enligt FARs rekommendation RevR 9 Revisorns övriga yttranden enligt aktiebolagslagen och aktiebolagsförordningen. Denna rekommendation kräver att jag följer yrkesetiska krav samt planerar och utför granskningen för att uppnå rimlig säkerhet att styrelsens redogörelse inte innehåller väsentliga felaktigheter.

Granskningen innefattar att genom olika åtgärder inhämta bevis om finansiell och annan information i styrelsens redogörelse. Revisorn väljer vilka åtgärder som ska utföras. Bland annat genom att bedöma riskerna för väsentliga felaktigheter i redovisningen, vare sig de dessa beror på oegentligheter eller på fel. Vid denna riskbedömning beaktar revisorn de delar av den interna kontrollen som är relevanta för hur styrelsen upprättar redogörelsen i syfte att utforma granskningsåtgärder som är ändamålsenliga med hänsyn till omständigheterna, men inte i syfte att göra ett uttalande om effektiviteten i den interna kontrollen. Granskningen omfattar också en utvärdering av ändamålsenligheten i den värderingsmetod som har använts och rimligheten i styrelsens antaganden. Jag anser att jag har de bevis jag har inhämtat är tillräckliga och ändamålsenliga som grund för mitt uttalande.

### *Uttalande*

Grundat på min granskning har det inte kommit fram några omständigheter som ger oss anledning att anse att styrelsens redogörelse inte avspeglar väsentliga händelser för bolaget på ett rättvisande sätt för perioden mellan undertecknade av årsredovisningen för räkenskapsår 2022 fram till april 2024.

### *Övriga upplysningar*

Detta yttrande har endast till syfte att fullgöra det krav som uppställs i aktiebolagslagen och får inte användas för något annat ändamål.

Kalmar dagen för den elektroniska underskriften

Andreas Folke Auktoriserad revisor

# Verifikat

Transaktion 09222115557518049200

## Dokument

Revisorsyttrande ABL 13 kap 6 § väsentliga händelser 230517 Huvuddokument 1 sida Startades 2024-05-22 07:42:04 CEST (+0200) av Andreas Folke (AF) Färdigställt 2024-05-22 07:43:01 CEST (+0200)

## Signerare

### Andreas Folke (AF)

Melcob Revision & Rådgivning AB Personnummer 197606220031 andreas.folke@melcob.se +460703850666

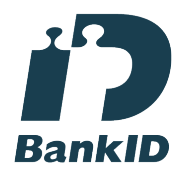

Namnet som returnerades från svenskt BankID var "ANDREAS FOLKE" Signerade 2024-05-22 07:43:01 CEST (+0200)

Detta verifikat är utfärdat av Scrive. Information i kursiv stil är säkert verifierad av Scrive. Se de dolda bilagorna för mer information/bevis om detta dokument. Använd en PDF-läsare som t ex Adobe Reader som kan visa dolda bilagor för att se bilagorna. Observera att om dokumentet skrivs ut kan inte integriteten i papperskopian bevisas enligt nedan och att en vanlig papperutskrift saknar innehållet i de dolda bilagorna. Den digitala signaturen (elektroniska förseglingen) säkerställer att integriteten av detta dokument, inklusive de dolda bilagorna, kan bevisas matematiskt och oberoende av Scrive. För er bekvämlighet tillhandahåller Scrive även en tjänst för att kontrollera dokumentets integritet automatiskt på: https://scrive.com/verify

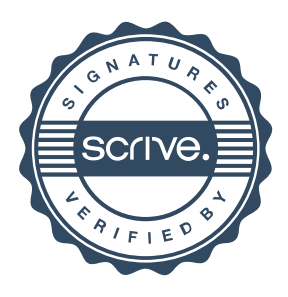